## **TerMus-BIM TASTI FUNZIONE**

Di seguito sono elencate le funzioni di TerMus-BIM attivabili mediante tastiera *(singolo tasto o combinazione di tasti)* e per ogni tasto funzione o combinazione è descritta la funzionalità attivata.

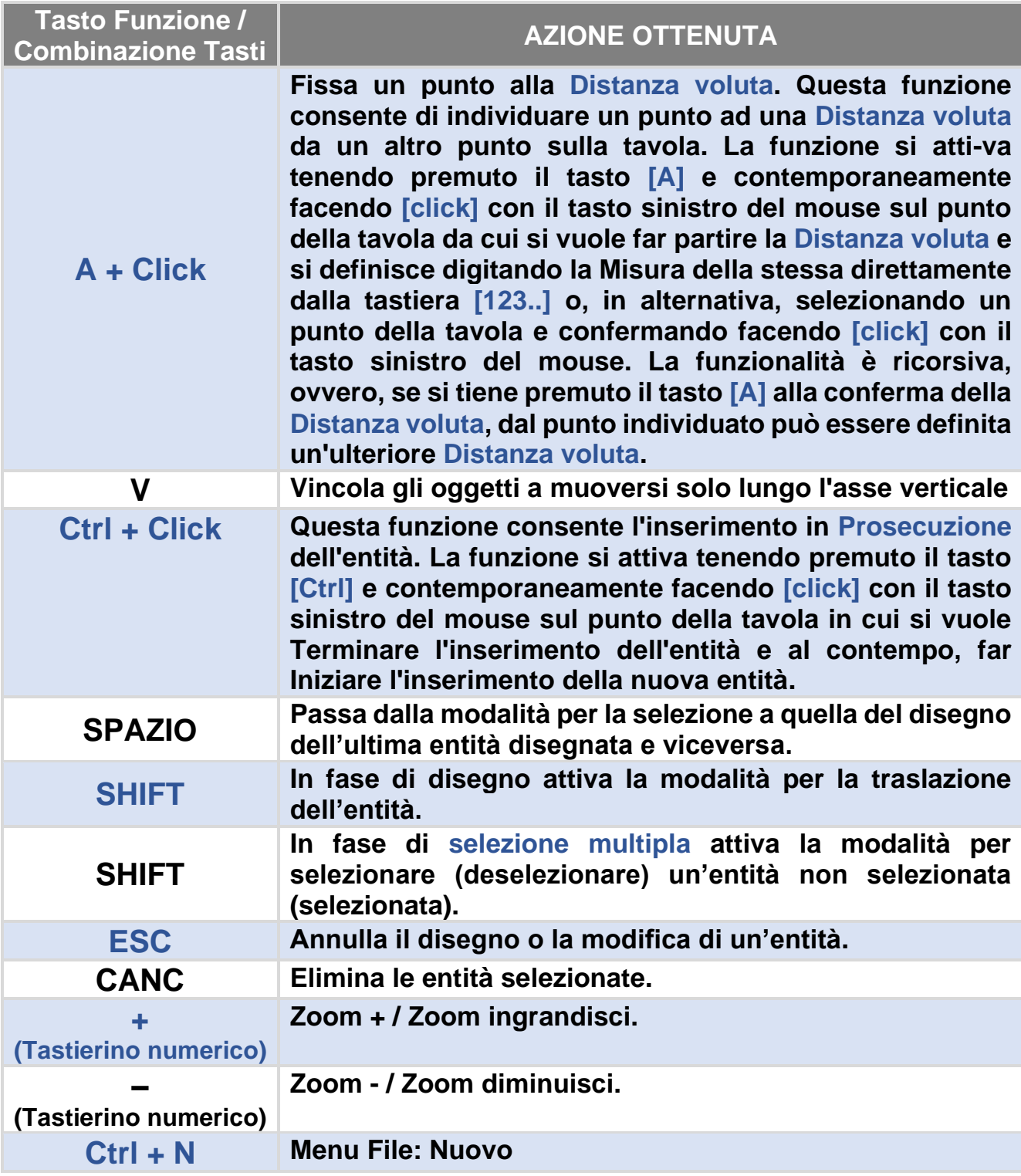

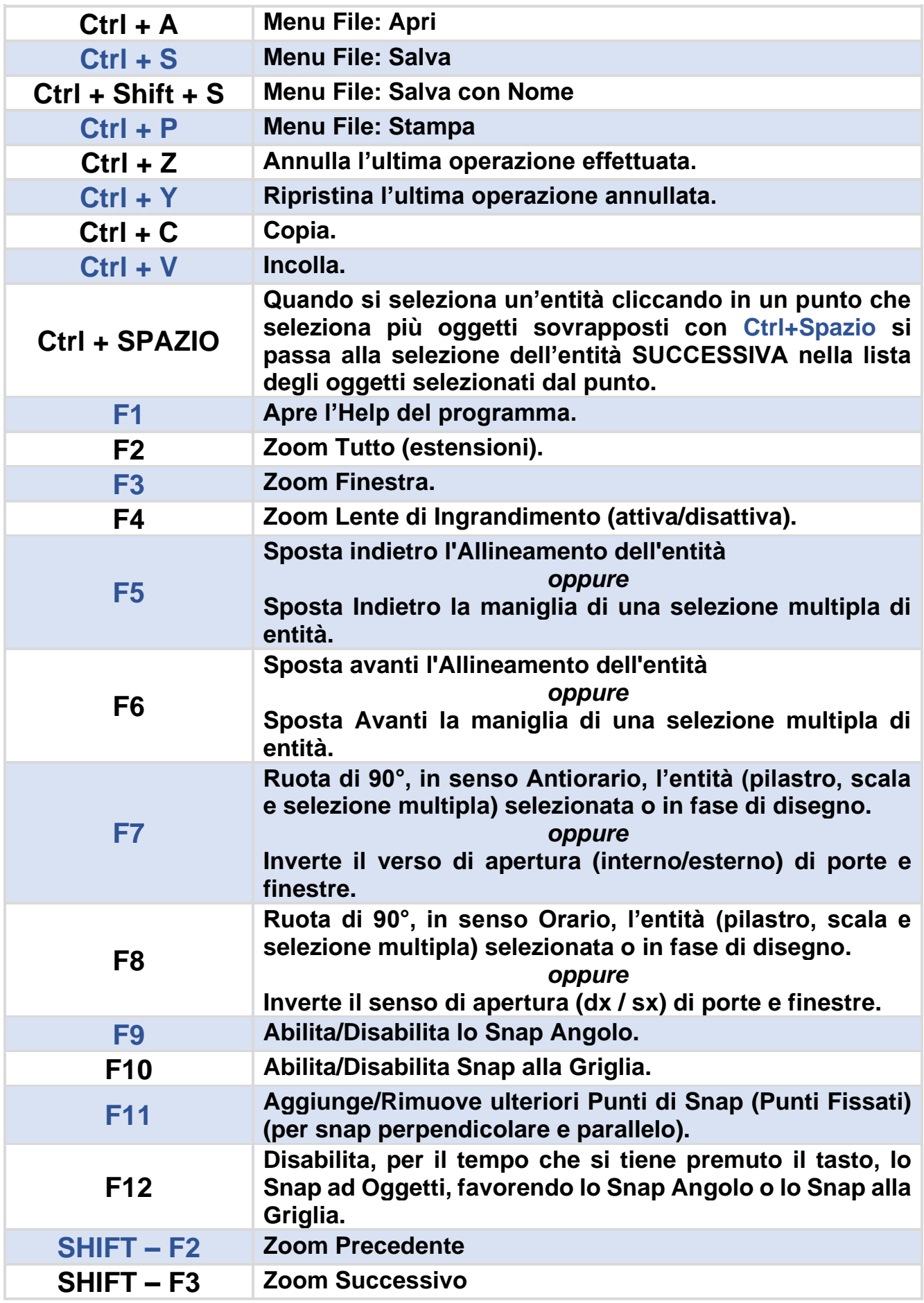

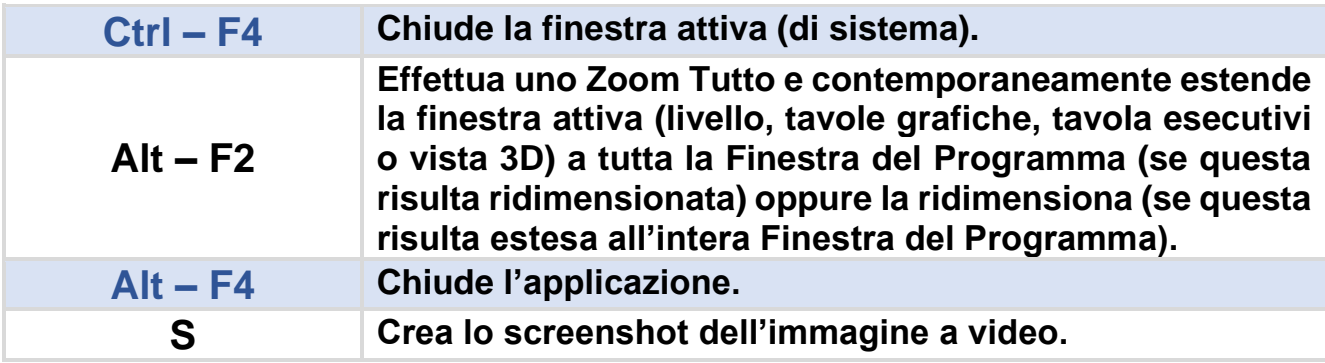